## **SUBMISSION**

## **HOW TO USE THE CONFERENCE MANAGEMENT TOOL**

1. Follow the URL <https://cmt3.research.microsoft.com/WINTERSCHOOL2020> and create account. OR, in the "All Conferences" list, search for: "TAPMI-MAX PLANCK-CHINESE ACADEMY WINTER SCHOOL ON BOUNDED RATIONALITY 2020" and click on the link.

2. Login using the User ID and password.

3. In Author Console, click on "Create new submission", and follow the instructions to complete the application.

4. Skip Conflicts of Interest.

## **HOW TO SUBMIT APPLICATION**

You will need to enter following information.

- Submit your research title and an extended abstract of a poster that is to be presented at the winter school (maximum 350 words).
- Upload the following:
- Your CV
- A statement of interest that explains the following questions (maximum 800-1000 words)
- How you (and your research) would benefit from participation?
- How your research fits the overall theme/topic?
- How you would contribute to the winter school?
- Personal Details:
- Demographic details (Name, Age, and City of Travel)
- Highest degree (Post-doc, Ph.D., Masters)
- Field of study
- Name of Ph.D. supervisor
- University
- One short letter of recommendation, sent by separate e-mail by your referee to [winterschool@tapmi.edu.in](mailto:winterschool@tapmi.edu.in) with the subject heading Winter School Recommendation Letter for "Firstname Lastname".

## KEYNOTE SPEAKERS

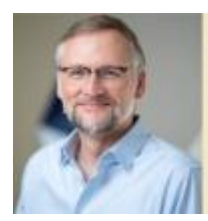

**Ralph Hertwig** Max Planck Institute for Human Development

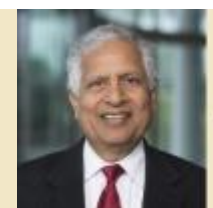

**Shyam Sunder**<br>Yale School of Management

**OTHER SPEAKERS** 

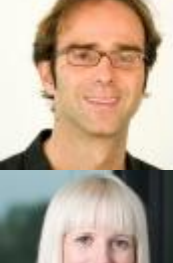

**Konstantinos Katsikopoulos** Southampton Business School

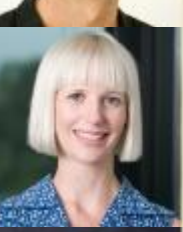

**Michelle McDowell** Max Planck Institute for Human Development

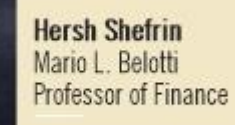

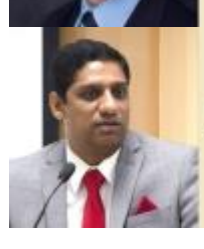

Madhu Veeraraghavan<br>T A Pai Management Institute

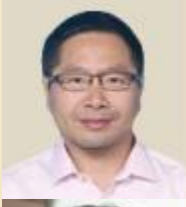

**Shenghua Luan<br>Institute of Psychology,<br>Chinese Academy of Sciences** 

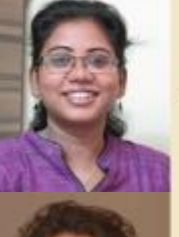

Kavitha Ranganathan<br>T A Pai Management Institute

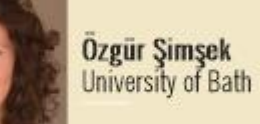

Dirk U. Wulff University of Basel